### Bugs & Wish list

Ability to use a structure as a menu {menu structureId=1} | Tiki Wiki CMS Groupware :: Development [Ability to use a structure as a menu {menu structureId=1}](https://dev.tiki.org/item1045-Ability-to-use-a-structure-as-a-menu-menu-structureId-1)

## Status

**a** Closed

#### Subject

Ability to use a structure as a menu  ${menter} = 1$ 

## Version

1.9.x

# Category

Feature request

# Feature

Menu Templates (Smarty) Modules Site Identity Wiki Structure (book & table of content) Search engine optimization (SEO)

Resolution status

Fixed or Solved

Submitted by homunq

Volunteered to solve homunq

Lastmod by

Marc Laporte

#### Rating

★★★★★ (0) @

# Description

I can't see the reason for the separation between the structures feature and the menu feature structures are massively easier to create and edit, but only menus can be shown collapsibly. Separation of functions leads to confusion and harder support.

Solution

- Add options to the wikistructure smarty function to allow it to create phplm type menus.
- collapse the three used structure toc... smarty templates (-leaf.tpl, -startul.tpl, and -endul.tpl) back into one ... level.tpl (also filed as separate bug)
- Allow the current page and its ancestors to have additional style applied through css in the menu (NON-WORKING code snippet below gives an idea of how)

start code snippet: (the idea is that build subtree toc keeps a path as well as a tree, the smarty can use a counter to keep track of depth as it recursively calls itself and thus check the current page against the path at the correct depth)

```
function build subtree toc($id,$currentPageId,$slide=false,$order='asc',$tocPrefix='',$depth=0) {
yint)$id;
if (\cant) {
if ($id == $currentPageId) {
\text{path} = \text{array}(\text{sid});
} else {
$path = false;}
square = "select 'page ref id', 'pageName', 'page alias', tp.'description' from 'tiki structures' ts,`tiki_pages` tp ";
square = "where ts. 'page id' = tp. 'page id' and 'parent id' =? order by".$this->convert_sortmode("pos_".$order);
$result = $this \gtq query($query, array int)$$id;$prefix=1;while (\text{Sres} = \text{S}result->fetchRow()) {
$res'prefix'=($tocPrefix==)?:"$tocPrefix.";
$res'prefix'.=$prefix;
$prefix++;if ($res'page ref id' != $id) {
s'page_ref_id','prefix',$currentPageId);
if (is_array($sub'tree')) {
\frac{\text{S} \cdot \text{S} \cdot \text{S}}{\text{S} \cdot \text{S} \cdot \text{S}} = \frac{\text{S} \cdot \text{S} \cdot \text{S} \cdot \text{S}}{\text{S} \cdot \text{S} \cdot \text{S} \cdot \text{S}}if b'path'}) {
$path = array merge(\text{sid},\text{sub('path'))};}
}
}
if ($res%22page_alias%22<>"") $res%22pageName%22=$res%22page_alias%22;
$back[] = $res;}
} else {
return array('tree'=>false, 'path'=>false);
}
return array('tree'=>$back,'path'=>$path);
}
function
get toc($page_ref_id,$currentPageId,$order='asc',$showdesc=false,$numbering=true,$numberPref
ix='',$type='plain',$maxdepth=0) {
\text{structure tree holder} =$this->build_subtree_toc($page_ref_id,$currentPageId,false,$order,$numberPrefix);
$smarty->assign('struct_type',$type);
$smarty->assign('struct_tree',$structure_tree_holder'tree');
$smarty->assign('path_to_current',$structure_tree_holder'path');
$smarty->assign('struct_showdesc',$showdesc);
$smarty->assign('struct_numbering',$numbering);
$smarty->assign('struct_prefix',$numberPrefix);
$smarty->assign('struct_curdepth',0);
return $smarty->fetch("structures_toc-level.tpl");
//return
$this->fetch_toc($structure_tree,$showdesc,$numbering,$type,$asmenu,$detailstyle,$maxdepth);
}
```
Importance 8 Priority 40 Demonstrate Bug (Tiki 19+) Please demonstrate your bug on show2.tiki.org Version: trunk ▼ Demonstrate Bug (older Tiki versions) Please demonstrate your bug on show.tikiwiki.org Version:  $18.x \triangledown$ Ticket ID 1045 Created Thursday 05 April, 2007 00:52:26 GMT-0000 by Unknown LastModif

Thursday 14 January, 2010 18:59:48 GMT-0000

Comments

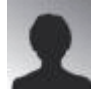

[mlpvolt](https://dev.tiki.org/user8558) 28 Jun 07 21:00 GMT-0000

It would be great if structures could be inserted into modules as menus that rollup

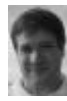

[Marc Laporte](https://dev.tiki.org/user11197) 12 Aug 07 20:43 GMT-0000

> I can't see the reason for the separation between the structures feature and the menu feature

What about a site which has not just wiki pages? Articles, forums, etc can't be in structures.

M ;-)

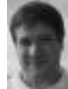

[Marc Laporte](https://dev.tiki.org/user11197) 01 Nov 08 08:49 GMT-0000 {wikistructure id=2}

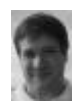

[Marc Laporte](https://dev.tiki.org/user11197) 12 Apr 09 04:07 GMT-0000 I want this too!

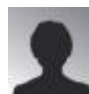

Beestje 21 Apr 09 10:19 GMT-0000

Feature exists but needs to be expanded:

It would be a good thing to be able to improve the wikistructure plugin with a startpage and a maxdepth parameter. I am using very large structures so a starting page and a maxdepth would be a really usefull parameter to use this plugin.

{wikistructure id=2 startpage=XxYy maxdepth=1}

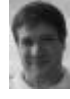

[Marc Laporte](https://dev.tiki.org/user11197) 29 Apr 09 04:33 GMT-0000 <http://tikiwiki.svn.sourceforge.net/viewvc/tikiwiki?view=rev&revision=18196>

#### **Attachments**

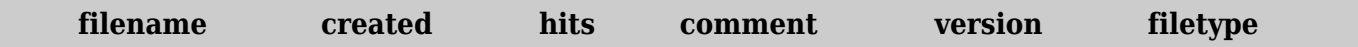

No attachments for this item

The original document is available at <https://dev.tiki.org/item1045-Ability-to-use-a-structure-as-a-menu-menu-structureId-1>